## **DAFTAR ISI**

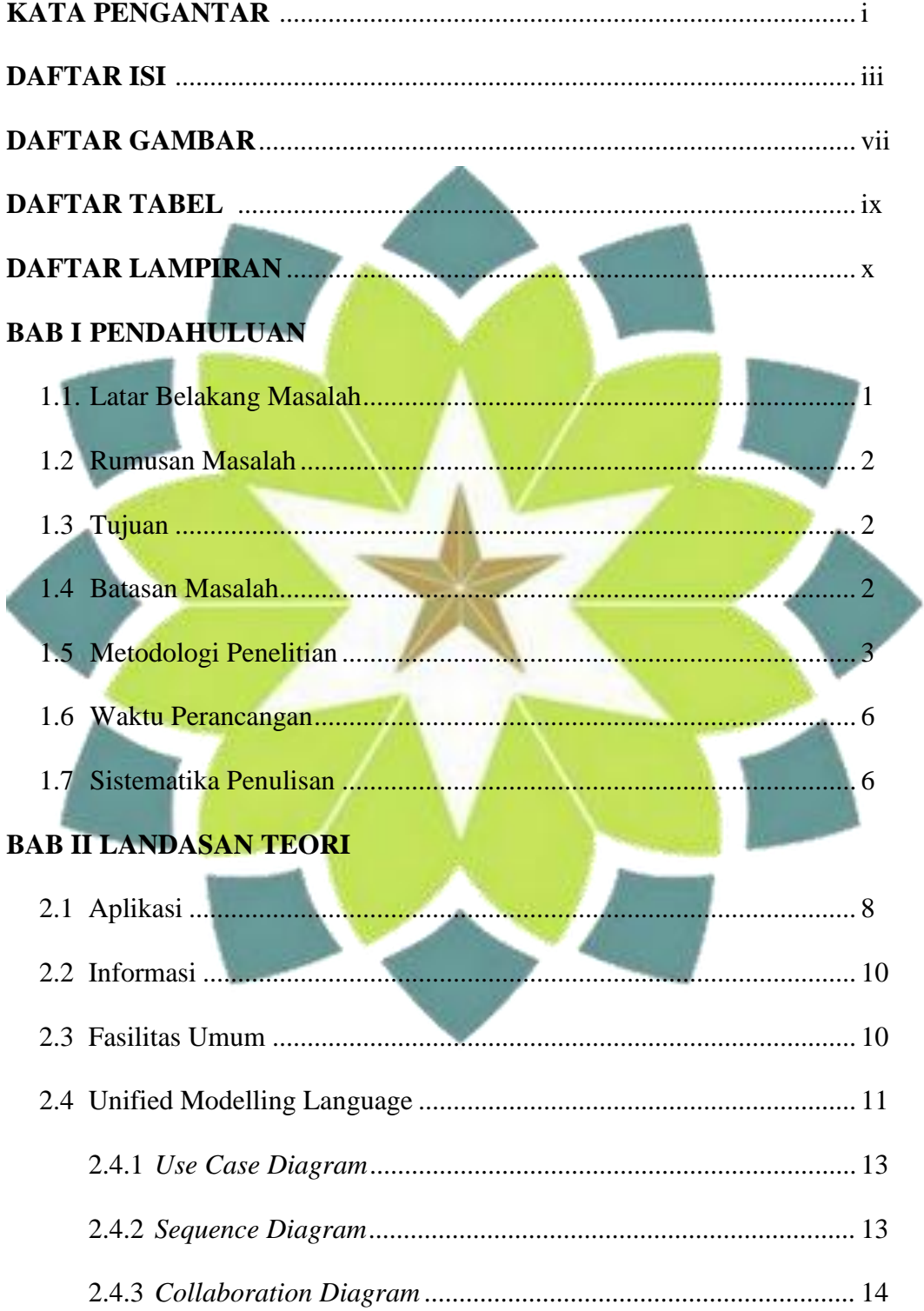

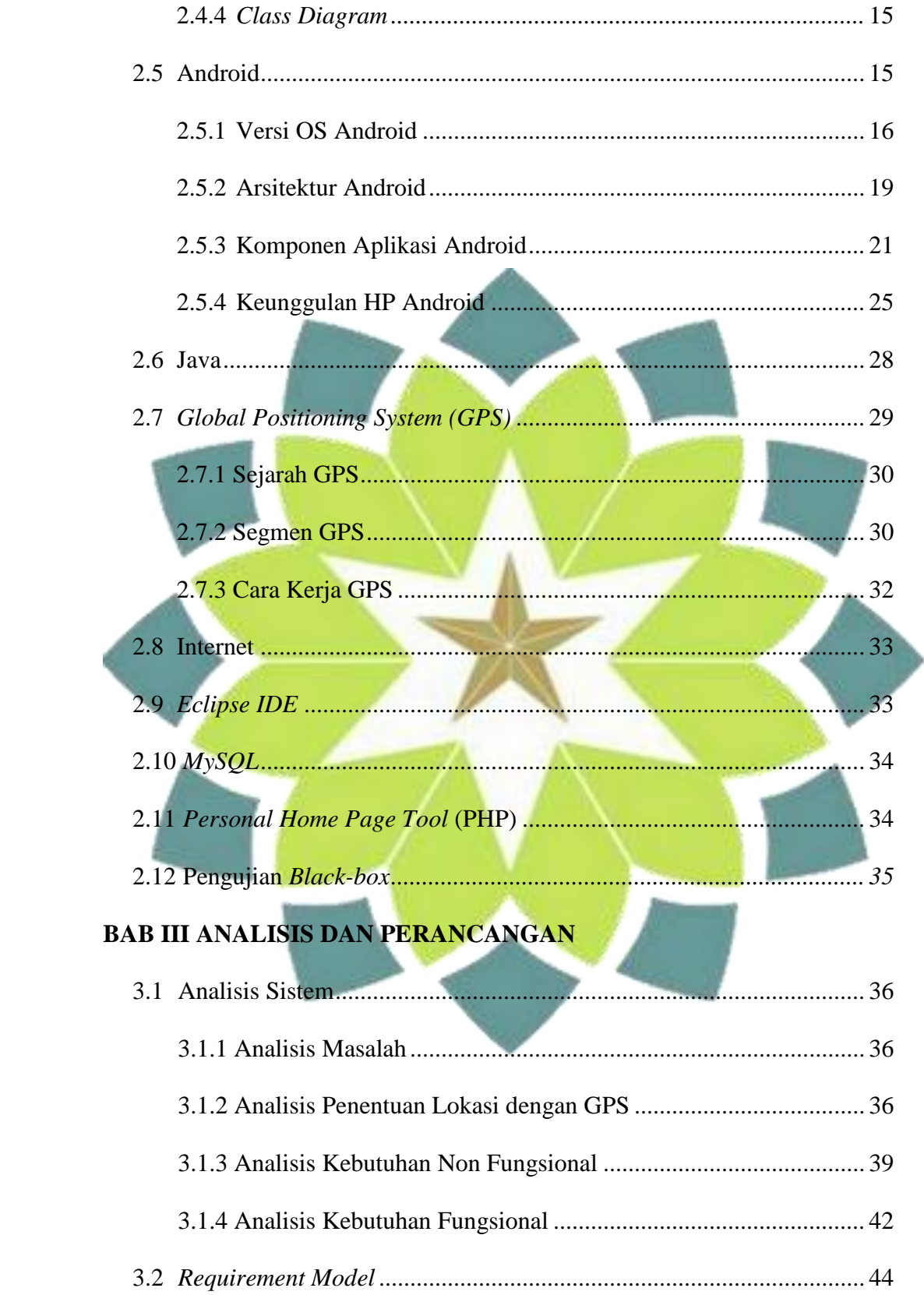

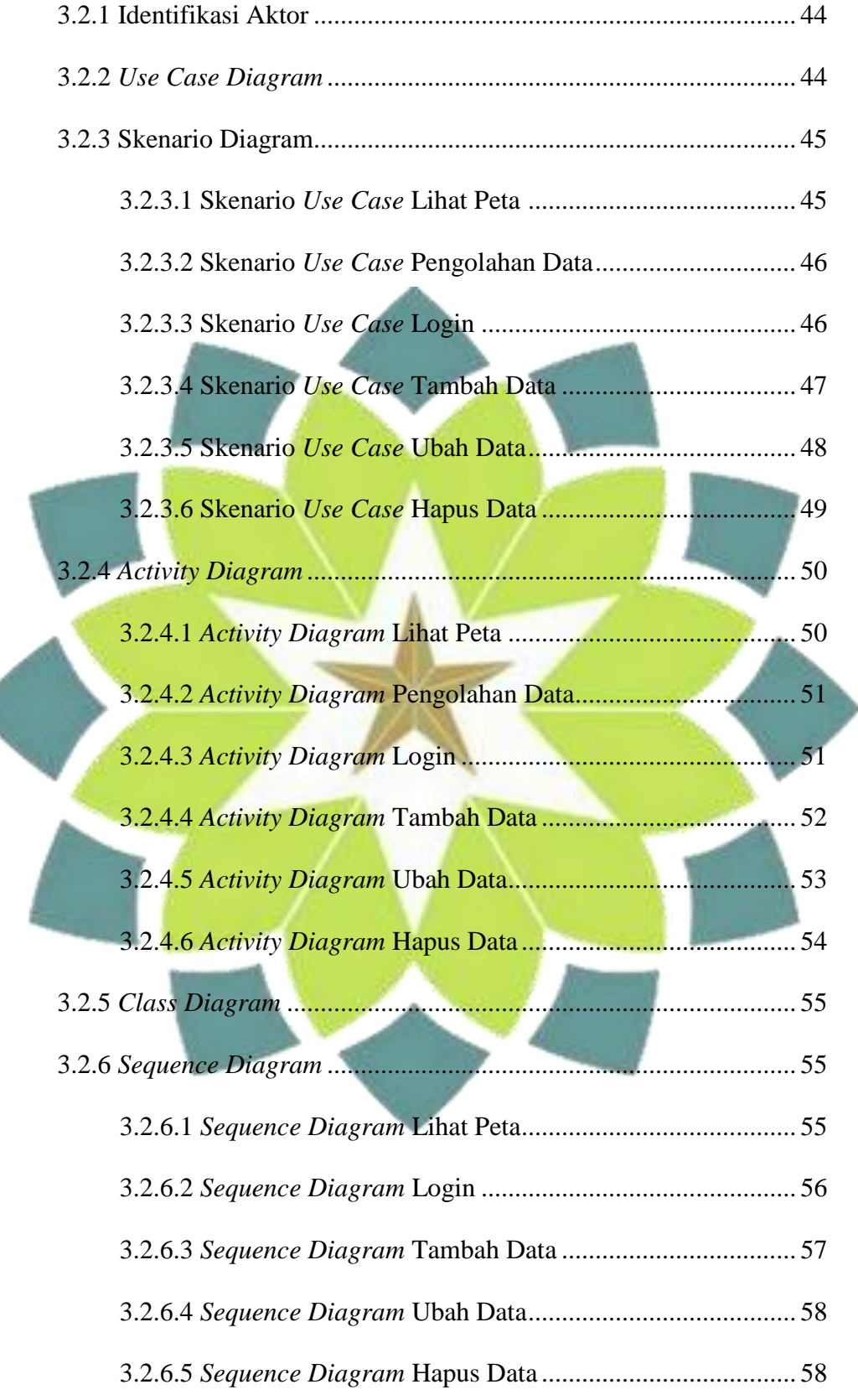

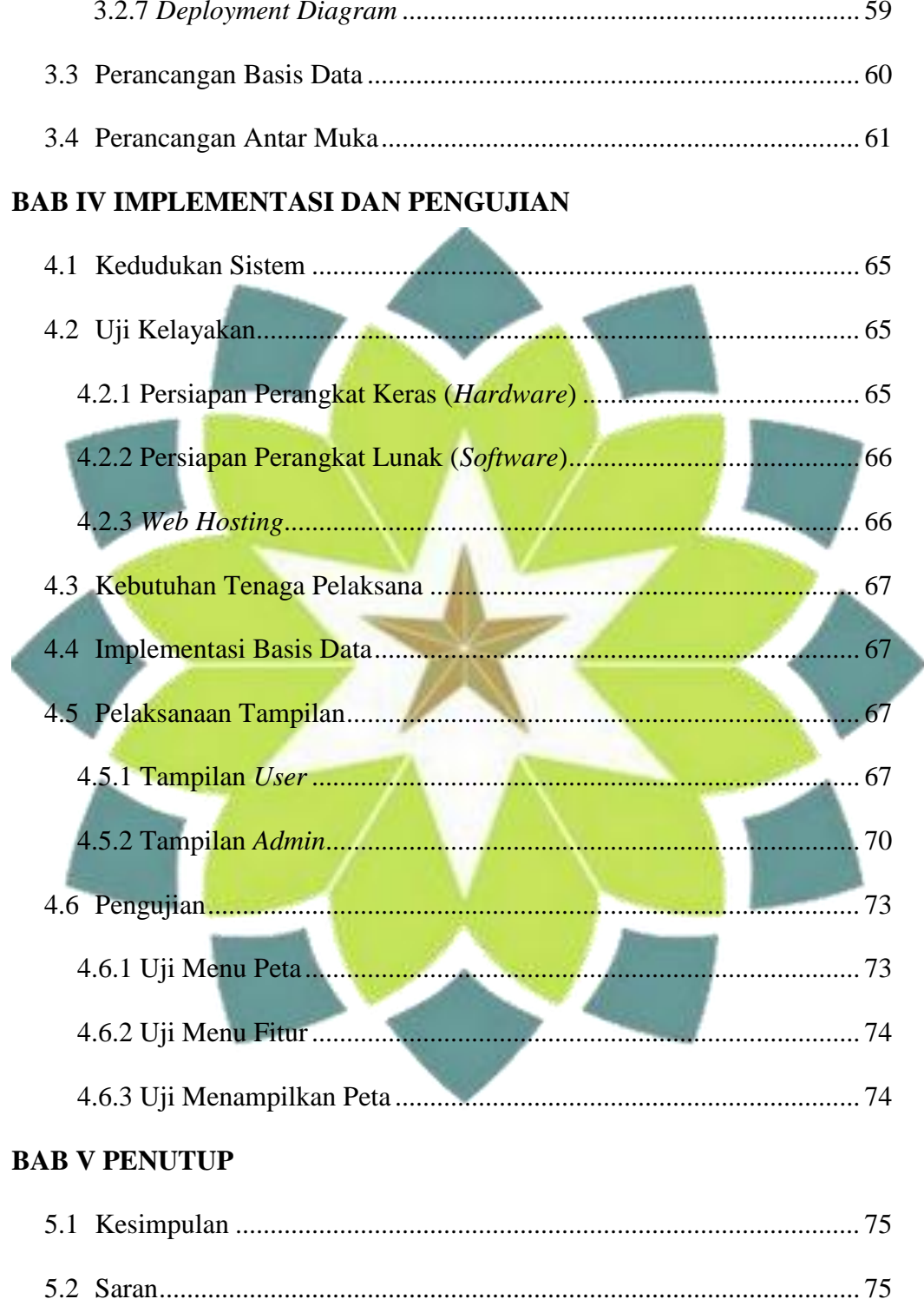

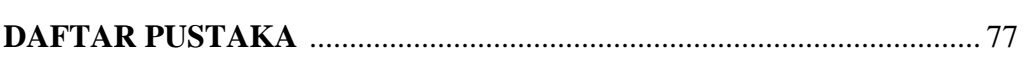

## **DAFTAR GAMBAR**

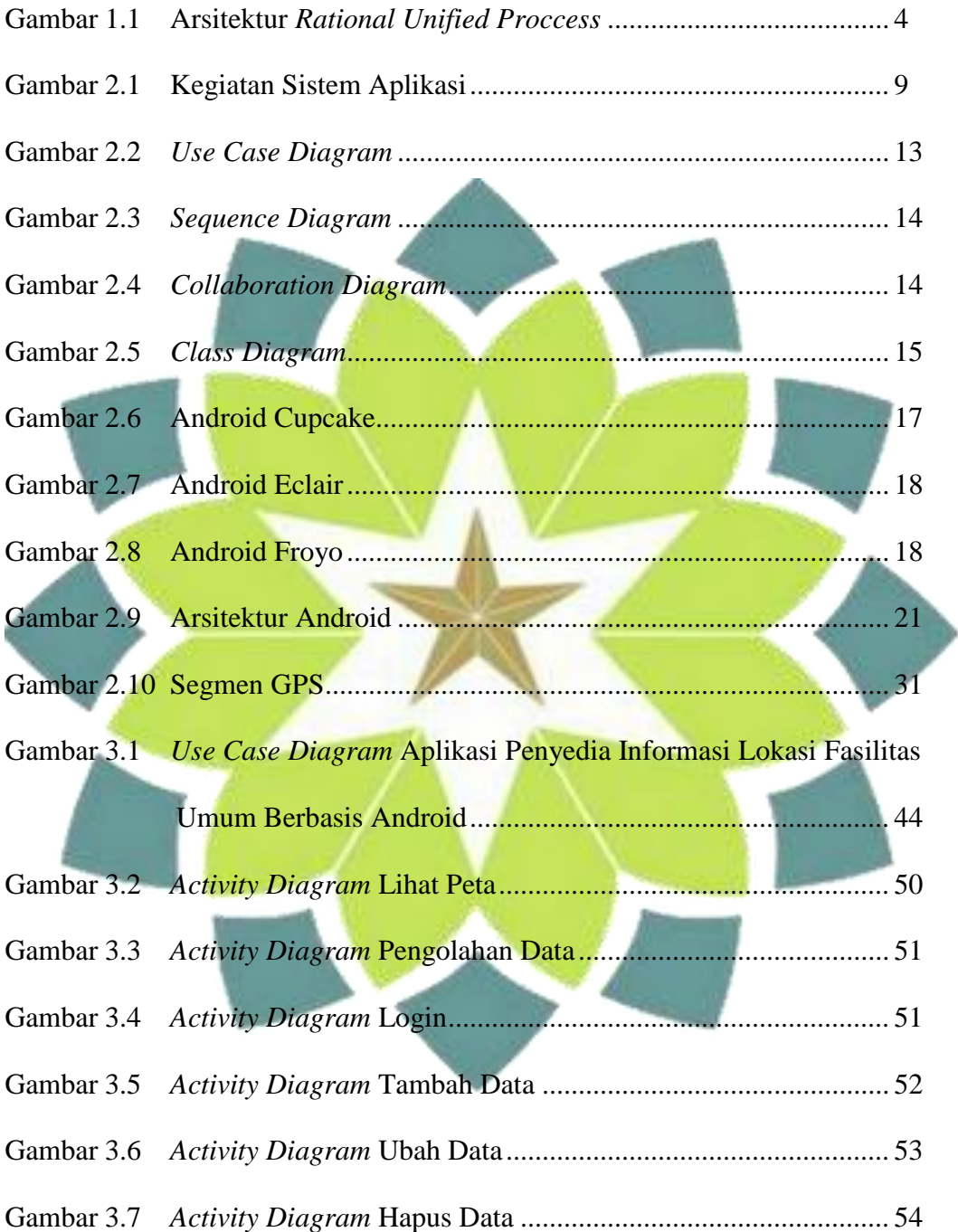

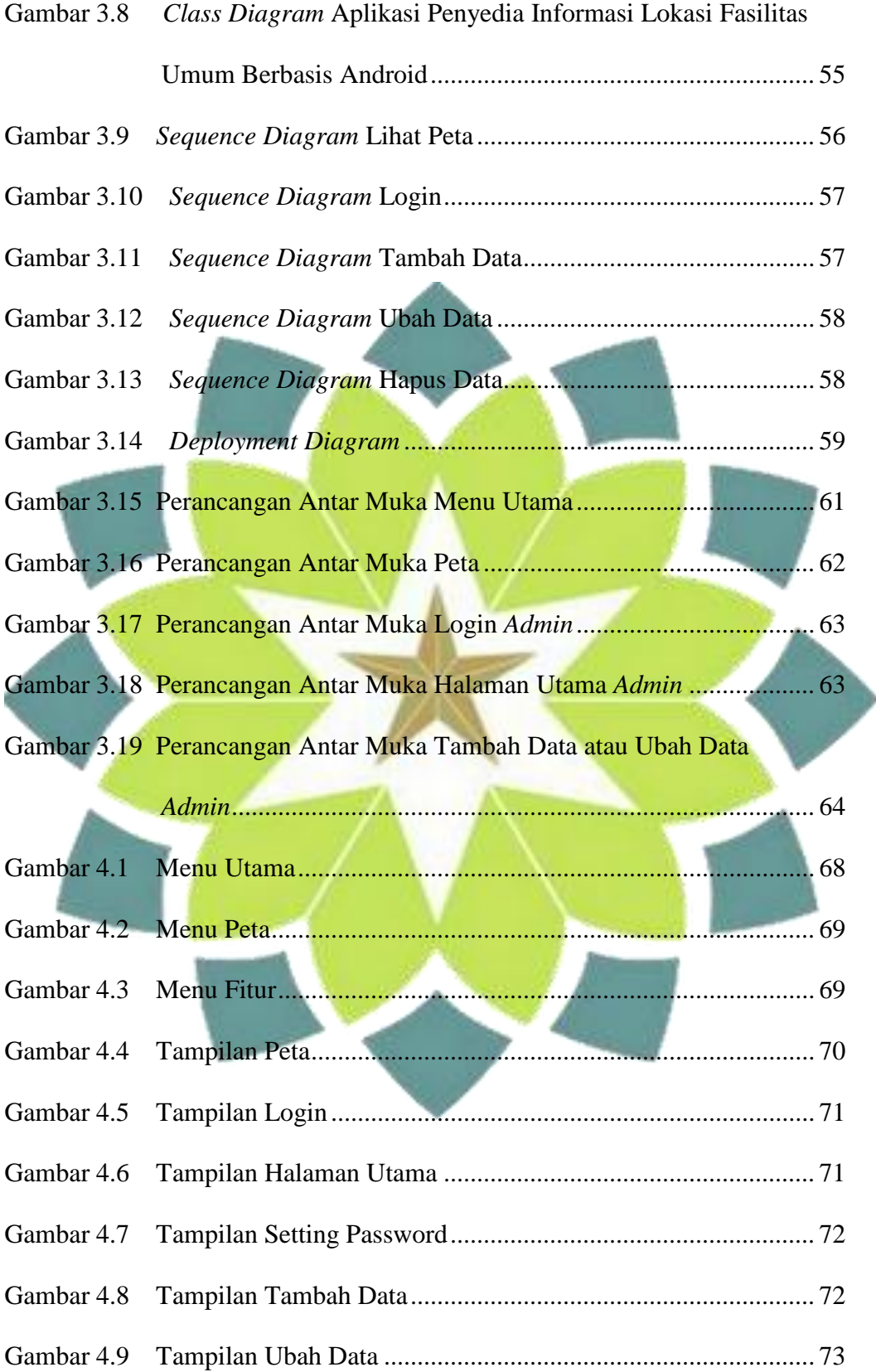

## **DAFTAR TABEL**

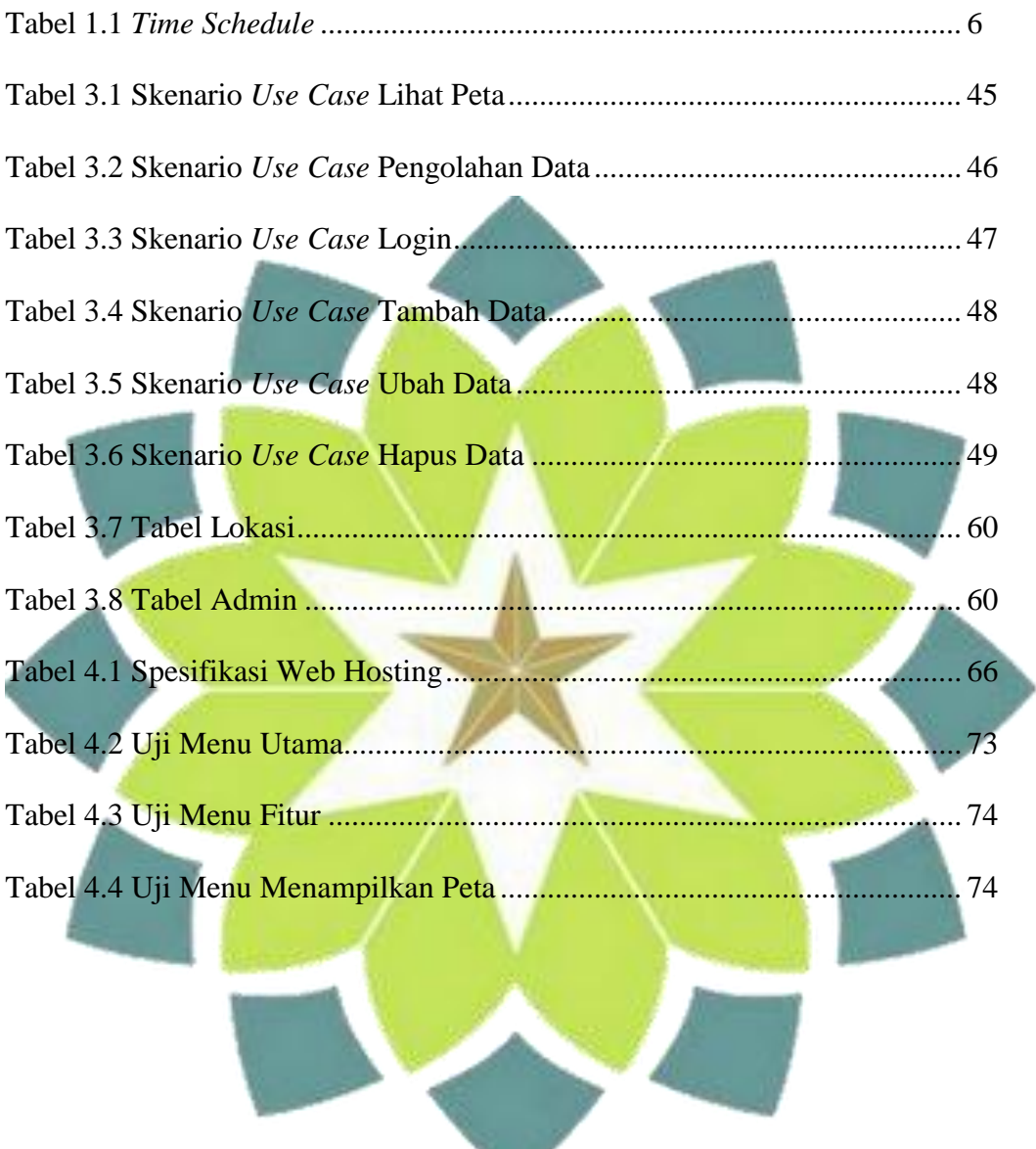

## **DAFTAR LAMPIRAN**

- 1. *Script* Aplikasi Penyedia Informasi Lokasi Fasilitas Umum ...................
- 2. Surat Keputusan (SK) Pembimbing..........................................................

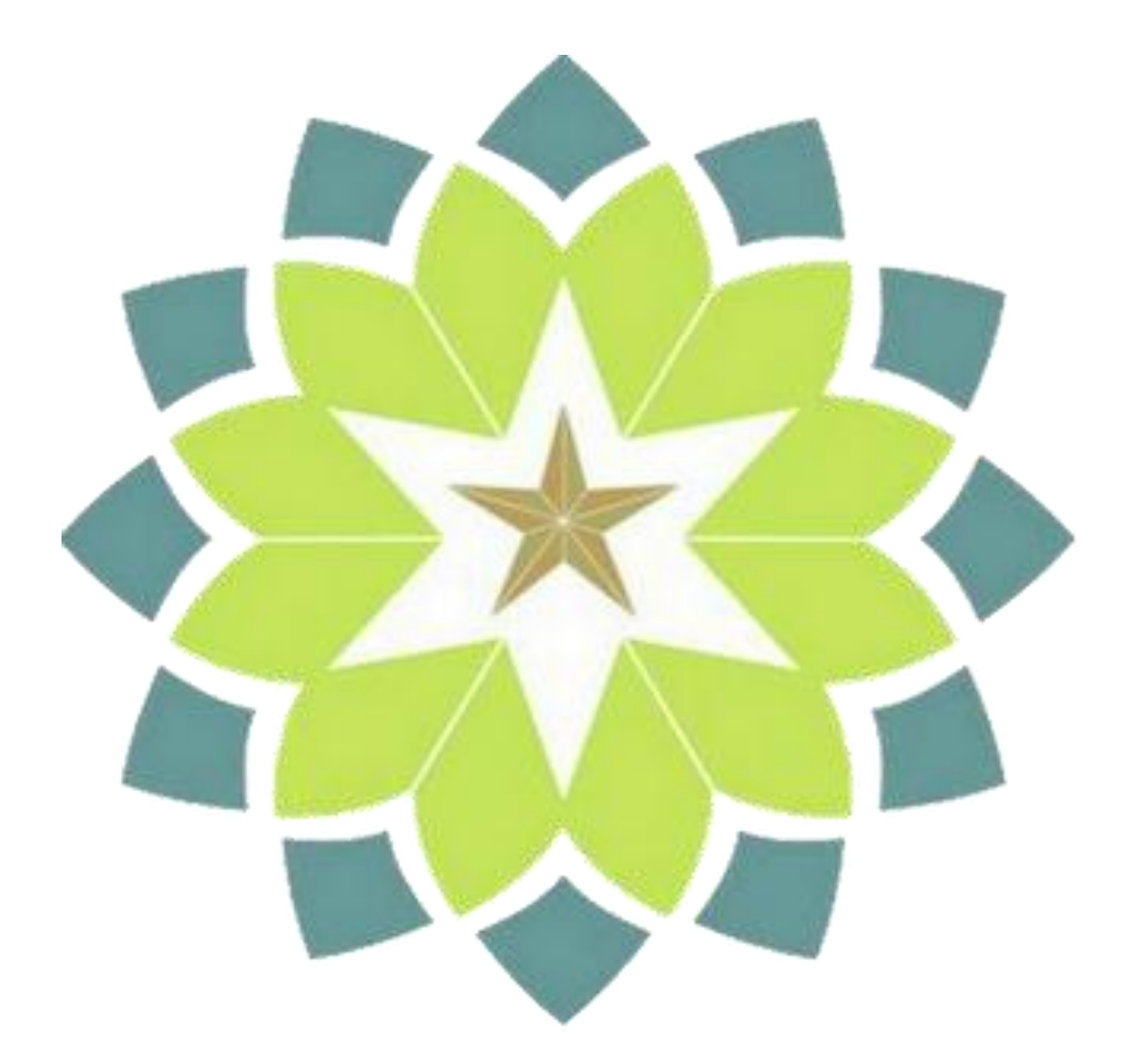